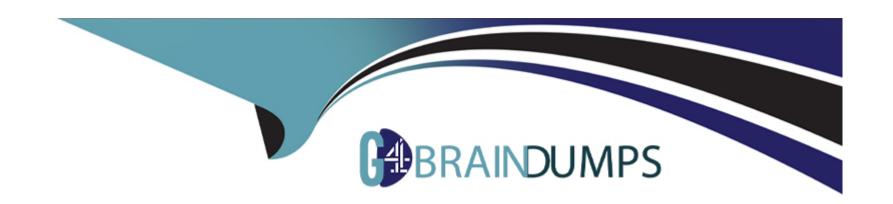

# Free Questions for DP-100 by go4braindumps

**Shared by Dominguez on 24-05-2024** 

For More Free Questions and Preparation Resources

**Check the Links on Last Page** 

### **Question Type: Hotspot**

You are tuning a hyperparameter for an algorithm. The following table shows a data set with different hyperparameter, training error, and validation errors.

Use the drop-down menus to select the answer choice that answers each question based on the information presented in the graphic.

#### **Answer:**

# **Explanation:**

https://medium.com/comet-ml/organizing-machine-learning-projects-project-management-guidelines-2d2b85651bbd

# **Question 2**

**Question Type: Hotspot** 

You plan to preprocess text from CSV files. You load the Azure Machine Learning Studio default stop words list. You need to configure the Preprocess Text module to meet the following requirements: Ensure that multiple related words from a single canonical form. Remove pipe characters from text. Remove words to optimize information retrieval. Which three options should you select? To answer, select the appropriate options in the answer area. NOTE: Each correct selection is worth one point. mage not found or type unknown **Answer:** 

# **Explanation:**

https://docs.microsoft.com/en-us/azure/machine-learning/studio-module-reference/preprocess-text

### **Question Type: Hotspot**

You have a feature set containing the following numerical features: X, Y, and Z.

The Poisson correlation coefficient (r-value) of X, Y, and Z features is shown in the following image:

Use the drop-down menus to select the answer choice that answers each question based on the information presented in the graphic.

NOTE: Each correct selection is worth one point.

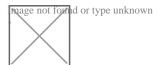

#### **Answer:**

# **Explanation:**

https://docs.microsoft.com/en-us/azure/machine-learning/studio-module-reference/compute-linear-correlation

### **Question Type: Hotspot**

You are analyzing the asymmetry in a statistical distribution.

The following image contains two density curves that show the probability distribution of two datasets.

Use the drop-down menus to select the answer choice that answers each question based on the information presented in the graphic.

NOTE: Sach correct selection is worth one point.

Box 1: Positive skew

#### **Answer:**

# **Explanation:**

https://docs.microsoft.com/en-us/azure/machine-learning/studio-module-reference/compute-elementary-statistics

# **Question 5**

### **Question Type: Hotspot**

You are developing a deep learning model by using TensorFlow. You plan to run the model training workload on an Azure Machine Learning Compute Instance.

You must use CUDA-based model training.

You need to provision the Compute Instance.

Which two virtual machines sizes can you use? To answer, select the appropriate virtual machine sizes in the answer area.

NOTE: Each correct selection is worth one point.

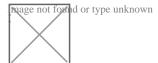

#### **Answer:**

# **Explanation:**

https://www.infoworld.com/article/3299703/what-is-cuda-parallel-programming-for-gpus.html

### **Question Type: Hotspot**

You have a multi-class image classification deep learning model that uses a set of labeled photographs. You create the following code to select hyperparameter values when training the model.

Page not for lid or type unknown of the following statements, select Yes if the statement is true. Otherwise, select No.

NOTE: Each correct selection is worth one point.

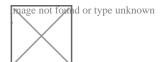

#### **Answer:**

# **Explanation:**

https://docs.microsoft.com/en-us/azure/machine-learning/how-to-tune-hyperparameters

# **Question 7**

#### **Question Type: Hotspot**

You have an Azure Machine Learning workspace named workspace1 that is accessible from a public endpoint. The workspace contains an Azure Blob storage datastore named store1 that represents a blob container in an Azure storage account named account1. You configure workspace1 and account1 to be accessible by using private endpoints in the same virtual network.

You must be able to access the contents of store1 by using the Azure Machine Learning SDK for Python. You must be able to preview the contents of store1 by using Azure Machine Learning studio.

You need to configure store1.

What should you do? To answer, select the appropriate options in the answer area.

NOTE: Each correct selection is worth one point.

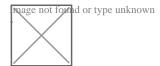

#### **Answer:**

# **Explanation:**

https://docs.microsoft.com/en-us/azure/machine-learning/how-to-access-data

### **Question Type:** OrderList

You are using a Git repository to track work in an Azure Machine Learning workspace.

You need to authenticate a Git account by using SSH.

Which three actions should you perform in sequence? To answer, move the appropriate actions from the list of actions to the answer area and arrange them in the correct order.

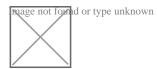

#### **Answer:**

Standard tipus to the control of the control of the

# **Explanation:**

https://docs.microsoft.com/en-us/azure/machine-learning/concept-train-model-git-integration

### **Question Type: Hotspot**

You create an Azure Machine Learning workspace and set up a development environment. You plan to train a deep neural network (DNN) by using the Tensorflow framework and by using estimators to submit training scripts.

You must optimize computation speed for training runs.

You need to choose the appropriate estimator to use as well as the appropriate training compute target configuration.

Which values should you use? To answer, select the appropriate options in the answer area.

NOTE: Each correct selection is worth one point.

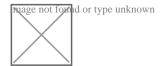

#### **Answer:**

# **Explanation:**

https://docs.microsoft.com/en-us/python/api/azureml-train-core/azureml.train.dnn

### **Question Type: OrderList**

You are creating an experiment by using Azure Machine Learning Studio.

You must divide the data into four subsets for evaluation. There is a high degree of missing values in the dat

a. You must prepare the data for analysis.

You need to select appropriate methods for producing the experiment.

Which three modules should you run in sequence? To answer, move the appropriate actions from the list of actions to the answer area and arrange them in the correct order.

NOTE: More than one order of answer choices is correct. You will receive credit for any of the correct orders you select.

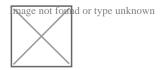

References:

#### **Answer:**

Cheant Mistaing Data Partition and Sample

# **Question 11**

### **Question Type: Hotspot**

You have a Python data frame named salesData in the following format:

The data frame must be unpivoted to a long data format as follows:

Vou need to use the pandas.melt() function in Python to perform the transformation.

How should you complete the code segment? To answer, select the appropriate options in the answer area.

NOTE: Each correct selection is worth one point.

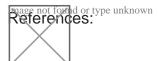

#### **Answer:**

# **To Get Premium Files for DP-100 Visit**

https://www.p2pexams.com/products/dp-100

# **For More Free Questions Visit**

https://www.p2pexams.com/microsoft/pdf/dp-100

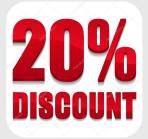